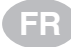

# **FROGRAMMING FLOWCHART**

### **Twist Rev. 0.3 STD**

*Menu du Chargeur*

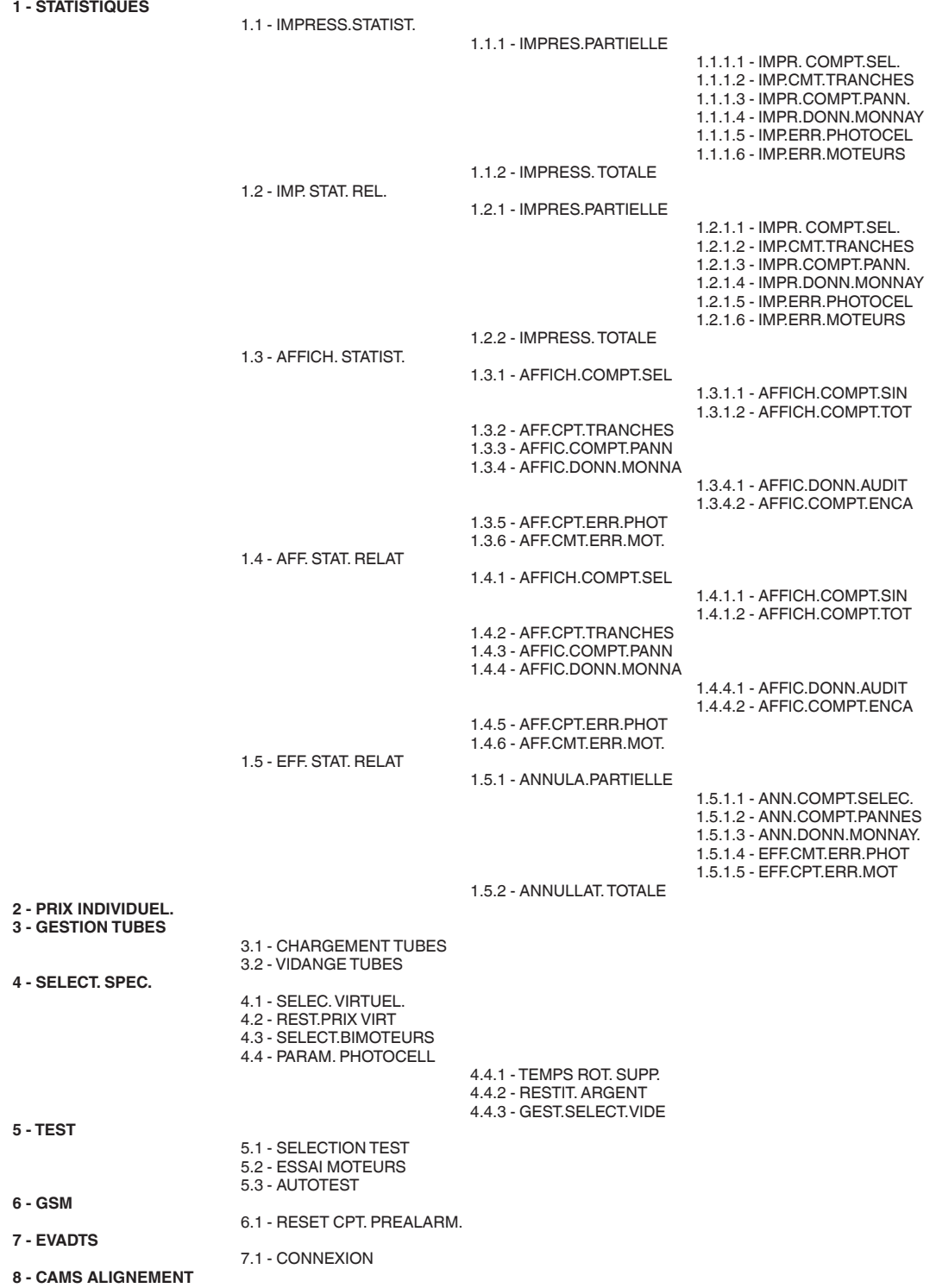

8.1 - DO IT NOW

## **Twist Rev. 0.3 STD**

*Menu du Technicien*

#### **1 - REGLAGE MONNAYE.**

**2 - PRIX** 

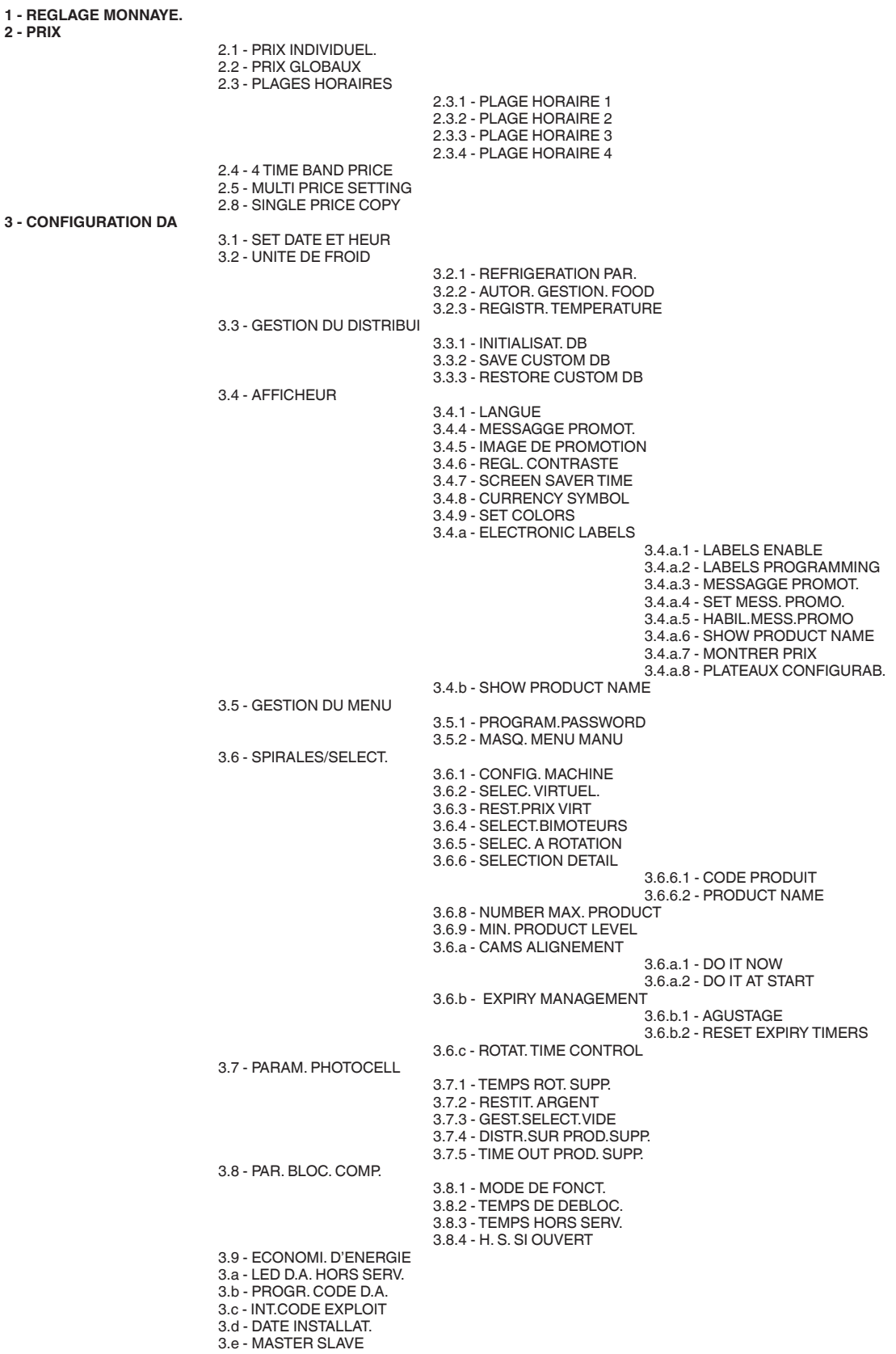

## **Twist Rev. 0.3 STD**

*Menu du Technicien*

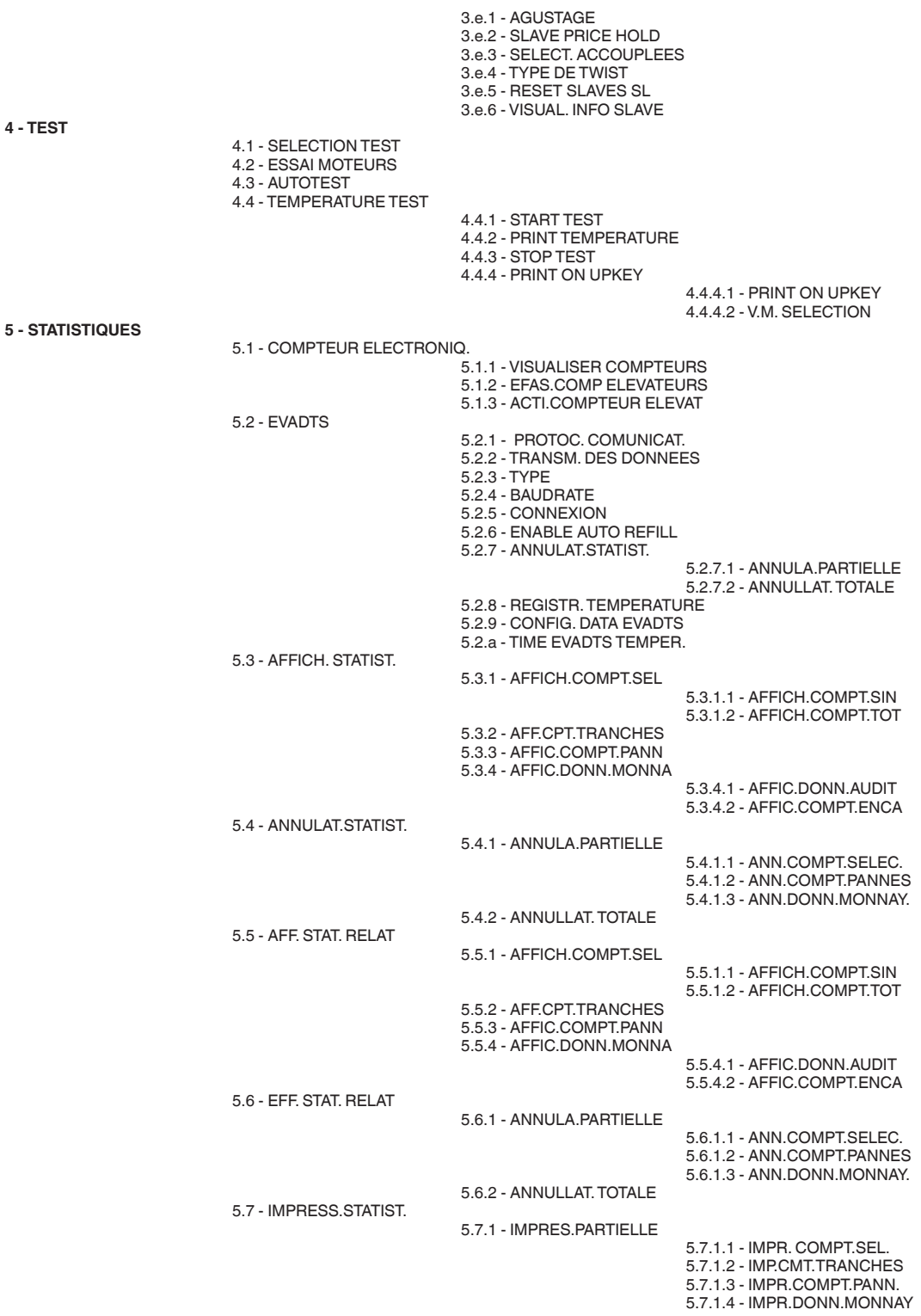

**4 - TEST** 

## **Twist Rev. 0.3 STD**

*Menu du Technicien*

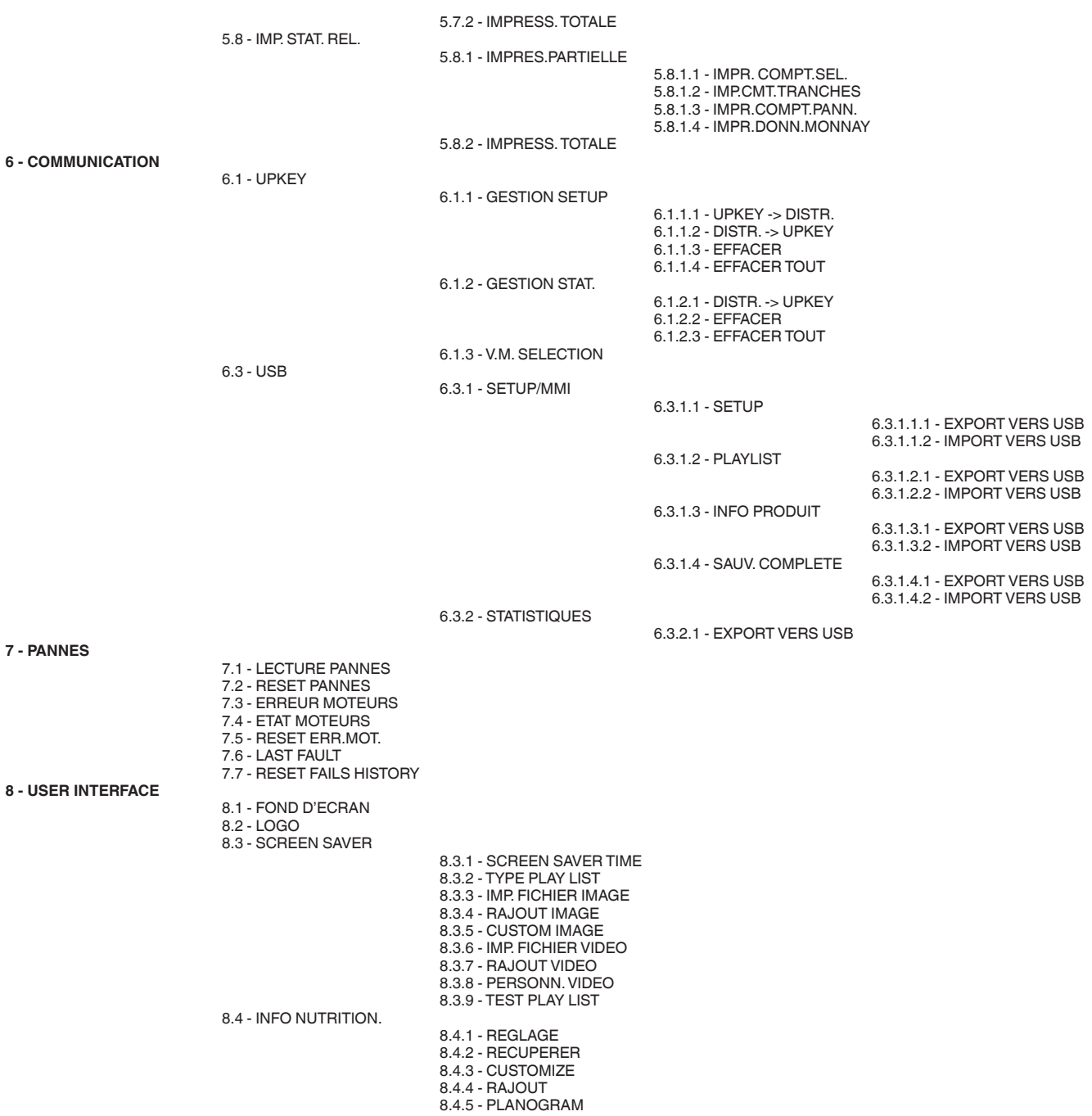